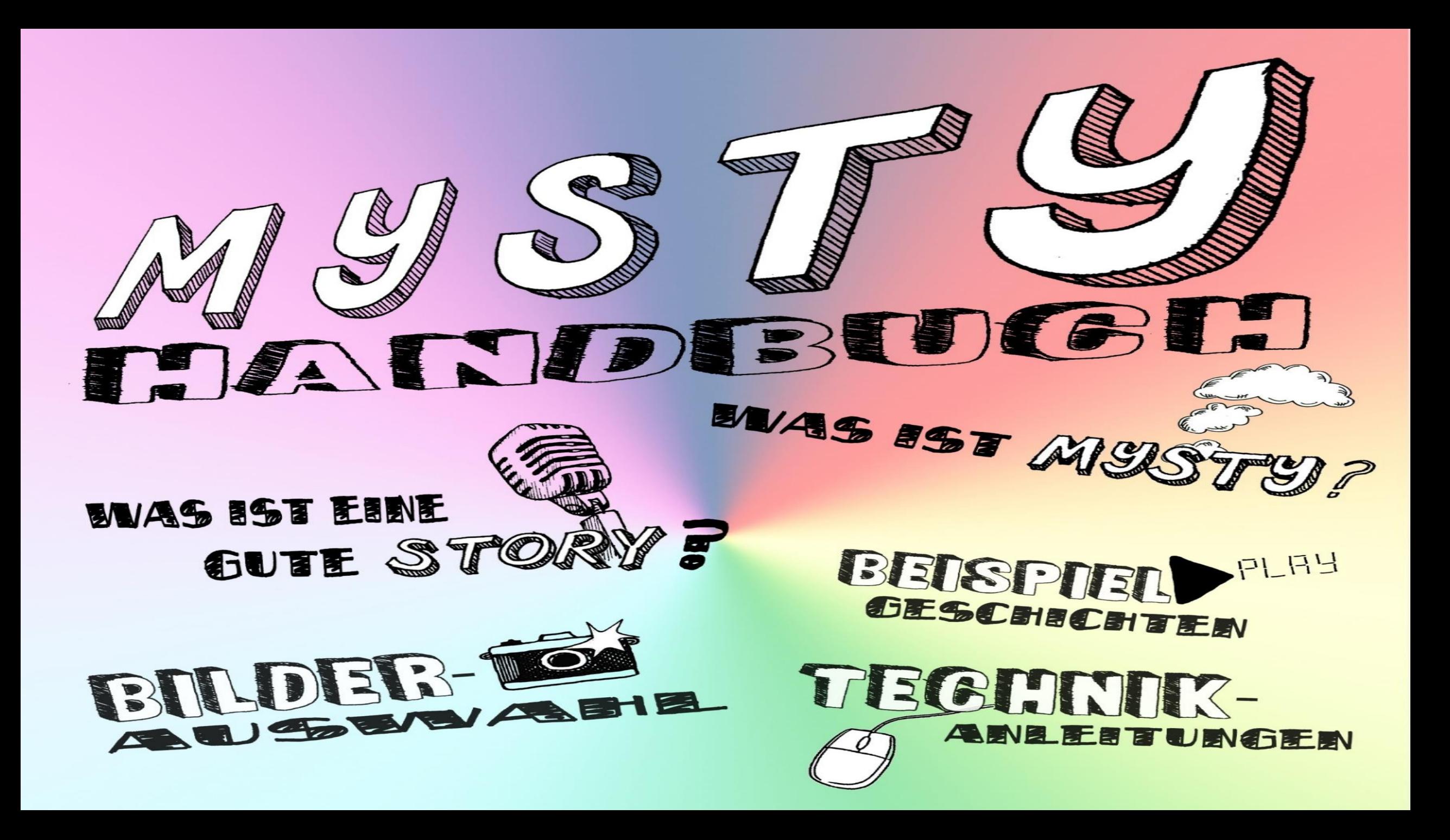

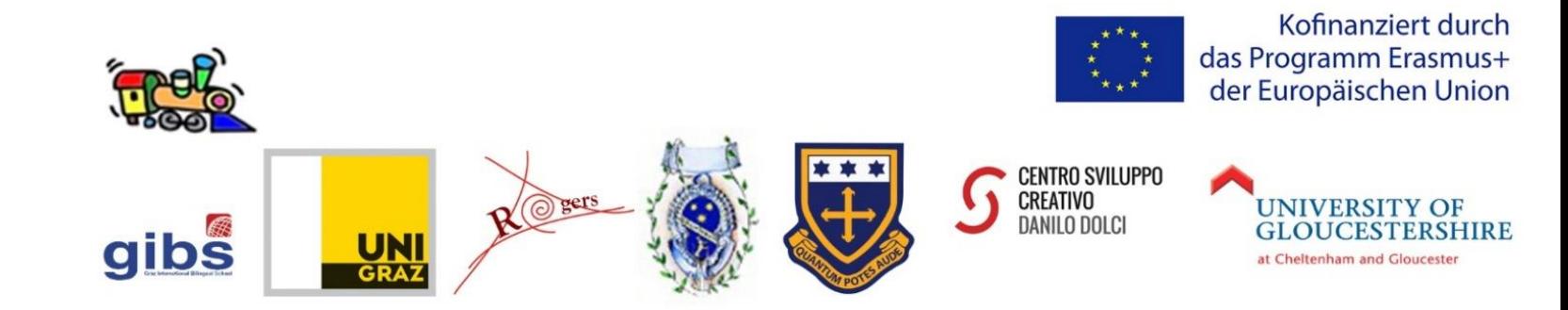

## **Projektteam:**

Hermine Penz (Uni Graz)

Roberta Maierhofer (Uni Graz)

Elisabeth Pölzleitner (GIBS)

Robert Kozak (GIBS)

Andreas Schuch (Uni Graz)

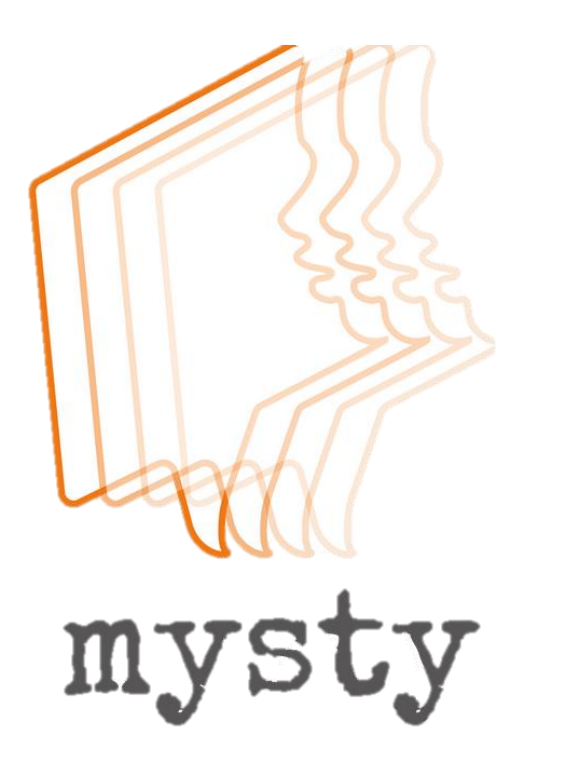

<https://mysty.eu/>

## Ziel des MYSTY-Projekts

*"Das MYSTY-Projekt will im Unterricht dazu anregen, dass das Erzählen mithilfe digitaler Technologien als Möglichkeit gesehen wird, die eigene Geschichte und die Geschichten anderer in Vielfalt und Veränderung zu begreifen."*

*(Quelle: MYSTY Handbuch)*

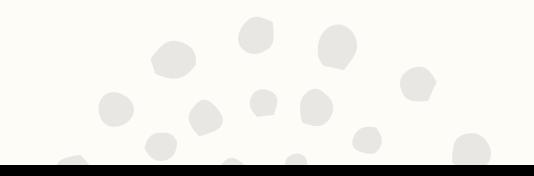

## Digitales Storytelling (digitales Erzählen)

- = Geschichte mithilfe von Soft-/Hardware erzählen
- 1-5 Standbilder mit Vertonung
- 2-4 Minuten lang
- **persönliche Geschichte**
- Geschichte > technische Spielereien
- geeignet für quasi alle Gegenstände und Altersstufen

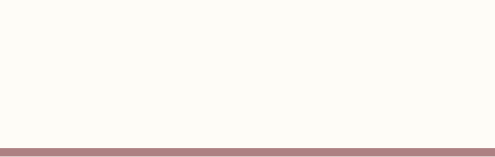

KEIN klassisches Lernvideo!

## **Primärer Fokus ist die narrative und persönliche Komponente**.

(anderer Fokus auch möglich: historischer Fokus, DS mit belehrendem Unterton, …)

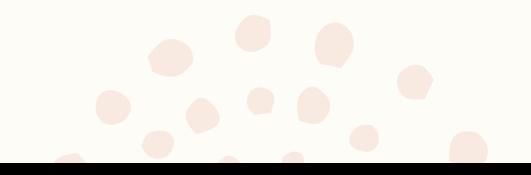

Beispielvideos

Weitere Videos abrufbar unter <http://mysty.eu/>

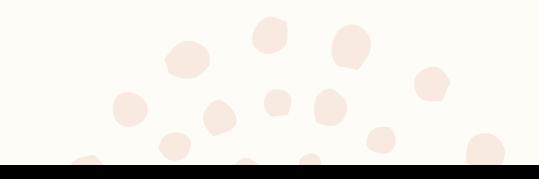

# Ablauf des Projekts

- 1. Ideen für Geschichten sammeln
- 2. Ausbau einiger dieser Ideen (z.B. auf Karteikarten)
- 3. Beste Idee anderen vorstellen und Rückmeldungen erhalten
- 4. Vollständiges Story-Skript schreiben
- 5. (Persönliche) Bilder auswählen und Storyboard erstellen
- 6. Audioaufnahme machen
- 7. Video erstellen und editieren und letzten Schliff geben
- 8. Digitale Story vor Freunden, Familie, in der Klasse abspielen

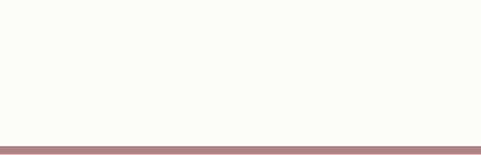

# Didaktischer Mehrwert 1/2

- **Bewusstseinsbildung bezüglich (eigener) Diversität**
- **Auseinandersetzung mit eigener (Familien)geschichte/ generationsübergreifender Aspekt**  z.B. Fotoalben, Großeltern
- **Sprachfähigkeiten** (Schreiben, Sprechen)
- **Medienkompetenz, Internetkompetenz** z.B. Audio- und Videoaufnahme und –schnitt, Videos online stellen, Urheberrecht

# Didaktischer Mehrwert 2/2

- **persönlicher, authentischer Zugang** wirkt stark motivierend
- **Soziale Fähigkeiten** (Zusammenarbeit, Feedback)
- **Stolz auf das Endprodukt** ("sense of ownership")

# Mögliche Aufnahmegeräte

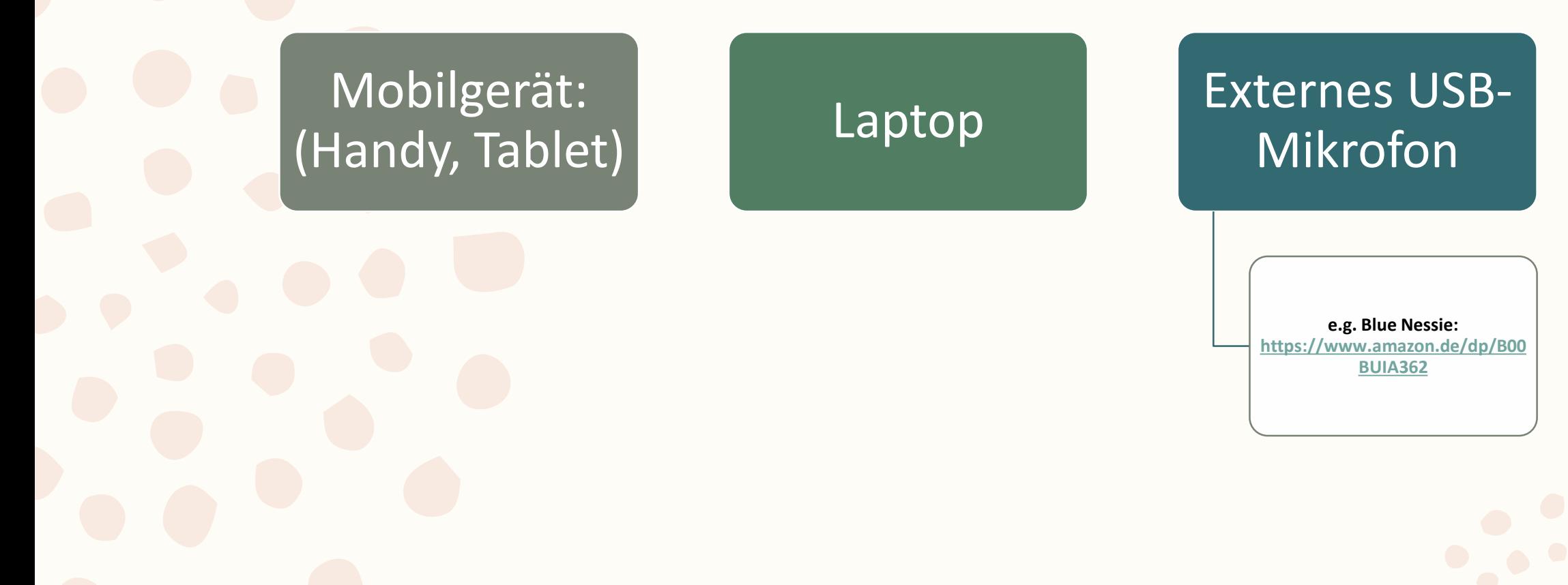

# Einige Softwareoptionen

### **Handy-Apps**

#### **Knovio**

[https://knovio.com](https://knovio.com/) (für alle Browser, iOS)

#### **Com-Phone Story Maker**

[https://play.google.com/store/apps/details?id=ac.](https://play.google.com/store/apps/details?id=ac.robinson.mediaphone&hl=de_AT) robinson.mediaphone&hl=de\_AT (für Android)

### **Windows, Mac, Linux**

Microsoft PowerPoint "Bildschirmaufzeichnung" (Win)

Lightworks (Win, Mac, Linux)

https://www.lwks.com/

Shotcut (Win, Mac, Linux) <https://shotcut.org/>

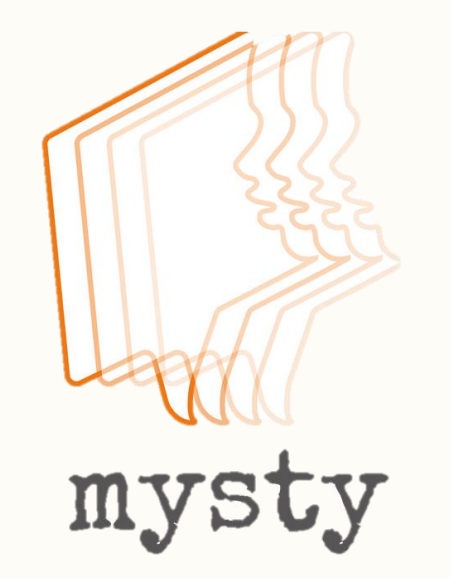

## <https://mysty.eu/>

## Kontakt: [schuch.andreas@gmail.com](mailto:schuch.andreas@gmail.com) [hermine.penz@uni-graz.at](mailto:hermine.penz@uni-graz.at)

# $\odot$  $\odot$  $\odot$  $\odot$

Dies[e Präsentationsfolien und ihr jeweiliger Inhalt sind lizenziert unter einer Creative Commons](http://creativecommons.org/licenses/by-nc-nd/4.0/) Namensnennung - Nicht kommerziell - Keine Bearbeitungen 4.0 International Lizenz.